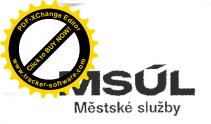

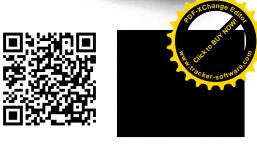

## Rámcová smlouva na dodávku kapalného chloru pro bazénový provoz uzavřená dle ustanovení § 1746 odst. 2 zákona č. 89/2012 Sb., občanský zákoník, ve znění pozdějších změn, (dále jen "Občanský zákoník")

# SMLUVNÍ STRANY

### 1. Městské služby Ústí nad Labem, příspěvková organizace

| se sídlem: Panská 1700/23, 400 01 Ústí nad Labem         |        |
|----------------------------------------------------------|--------|
| zastoupeno: Ing. Tomášem Vohryzkou, ředitelem organizace |        |
| IČ: 712 38 301                                           |        |
| DIČ: CZ71238301                                          |        |
| osoba oprávněna jednat                                   |        |
| ve věcech technických: vedoucí provozovny Bazény a koupa | aliště |
| bankovní spojení: Komerční banka                         |        |
| číslo účtu:                                              |        |
| (dále jen "objednatel" nebo "smluvní strana")            |        |

а

#### 2. GHC Invest, s.r.o.

| zastoupená/ý:      | jednatelem Ing. Tomášem Eršilem      |
|--------------------|--------------------------------------|
| se sídlem:         | Korunovační 6, 170 00 Praha 7        |
| IČO:               | 604 644 96                           |
| DIČ:               | CZ60464496                           |
| bankovní spojení:  |                                      |
| číslo účtu:        |                                      |
| D YY - C I - I - I | Kamil Daah, ahabadaš taabaialu'i nar |

Pověřená osoba k jednání: Kamil Pech, obchodně-technický poradce

(dále jen "dodavatel" nebo "smluvní strana")

uzavřeli níže uvedeného dne, měsíce a roku tuto rámcovou smlouvu na dodávky (dále jen "Smlouva") tohoto znění:

#### I. Preambule

Tato Smlouva je uzavřena mezi objednatelem a dodavatelem na základě výsledků výběrového řízení na veřejnou zakázku malého rozsahu s názvem **"Dodávka kapalného chloru pro bazénový provoz"**.

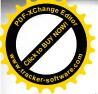

### II. Účel Smlouvy

- Účelem této Smlouvy je realizace Veřejné zakázky dle zadávací dokumentace Veřejné zakázky a nabídky dodavatele, které tvoří přílohu této Smlouvy (dále jen "Zadávací dokumentace"). Zadávací dokumentace je dostupná na: https://zakazky.usti-nadlabem.cz/profile\_display\_309.html
- 2. Dodavatel touto Smlouvou garantuje objednateli splnění zadání Veřejné zakázky a všech z toho vyplývajících podmínek a povinností podle Zadávací dokumentace. Tato garance je nadřazena ostatním podmínkám a garancím uvedeným v této Smlouvě. Pro vyloučení jakýchkoliv pochybností to znamená, že:
  - a) v případě jakékoliv nejistoty ohledně výkladu ustanovení této Smlouvy budou tato ustanovení vykládána tak, aby v co nejširší míře zohledňovala účel Veřejné zakázky vyjádřený v Zadávací dokumentaci,
  - b) v případě chybějících ustanovení této Smlouvy budou použita dostatečně konkrétní ustanovení Zadávací dokumentace.
- Dodavatel je vázán svou nabídkou předloženou objednateli v rámci zadávacího řízení na zadání Veřejné zakázky, která se pro úpravu vzájemných vztahů vyplývajících z této Smlouvy použije subsidiárně.

#### III. Předmět Smlouvy

- 1. Předmětem plnění této Smlouvy je úprava práv a povinností smluvních stran v souladu se Zadávací dokumentací tak, aby následně na základě jednotlivých objednávek byly zabezpečeny průběžné dodávky kapalného chloru pro bazénový provoz pro potřeby Městských služeb Ústí nad Labem, příspěvková organizace (dále jen "dodávky", "zboží").
- Činností dodavatele se ve smyslu této Smlouvy se rozumí dodávka kapalného chloru pro bazénový provoz do Městských služeb Ústí nad Labem, příspěvková organizace.
- Rozsah a specifikace poskytovaných dodávek zahrnující zejména věcné, místní a časové vymezení související s poskytováním konkrétního zboží bude stanoveno v příslušném zadání každé dílčí objednávky.
- 4. Dodavatel se zavazuje provádět dodávky podle odst. 2. a 3. tohoto článku v rozsahu dle požadavků a aktuální potřeby objednatele.
- 5. Dodavatel se zavazuje řádně provést dodávky na svůj náklad a nebezpečí v rozsahu a za podmínek dohodnutých v této Smlouvě a v dílčích objednávkách. Objednatel se zavazuje, že za provedené dodávky zaplatí dohodnutou cenu.
- 6. Smluvně dohodnuté dodávky kapalného chloru pro bazénový provoz pro potřeby Městských služeb Ústí nad Labem, příspěvková organizace dle specifikace uvedené v přílohách této Smlouvy budou prováděny s odbornou péčí a tak, aby průběh a výsledek odpovídal všem bezpečnostním aj. předpisům a aby činnost byla prováděna při dodržování veškerých obecně závazných předpisů.
- 7. V případě, že dodavatel zadá část předmětu plnění Smlouvy jiným osobám (poddodavatelům), je stanoveno, že jediným garantem plnění Smlouvy je dodavatel, který nese veškerou odpovědnost za dodržování ustanovení této Smlouvy a platných právních předpisů vztahujících se na poskytování předmětných dodávek a služeb a na jeho vrub budou řešeny veškeré záruky a sankce.
- 8. Za nedílnou součást plnění podle této Smlouvy smluvní strany považují také provedení veškerých činností souvisejících s dodávkou (především doprava).
- 9. Jednotlivé činnosti budou probíhat na základě požadavků objednatele uvedených v jednotlivých objednávkách.

## IV. Další podmínky Smlouvy

Constant of the second second

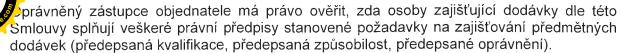

- 2. Pokud při převzetí dodávky oprávněný zástupce objednatele shledá na dodávce vady, má objednatel právo požadovat sjednání nápravy řádným provedením dodávky.
- 3. Dodavatel je povinen předat dodávky do 5 pracovních dnů od výzvy objednatele. Objednatel vyzve dodavatele k dodání zboží, přičemž je dodavatel povinen nejpozději do 24 hodin navrhovaný termín potvrdit. Pokud dodavatel navrhovaný termín pro dodání zboží objednateli ve stanovené lhůtě nepotvrdí, považuje se tento termín za odsouhlasený.
- 4. Zboží je řádně předáno a převzato až potvrzením dodacího listu. Dodací list bude potvrzen až po převzetí zboží v požadované jakosti, množství a bez vad.
- 5. Objednatel přímo nabývá vlastnické právo k dodávanému zboží, a to ve chvíli, kdy je mu předán potvrzený dodací list.

## V. Dílčí plnění a postup při jejich uzavírání

- 1. Dílčí plnění podle této Smlouvy budou prováděna dodavatelem na základě jednotlivých objednávek. Objednávky budou uzavírány výhradně v souladu s podmínkami této Smlouvy.
- 2. Pro zadávání objednávek objednatelem platí následující pravidla:
  - a) Dodávky budou poskytovány v souladu s konkrétními pokyny a požadavky objednatele. Objednatel je oprávněn svými konkrétními požadavky, v závislosti na svých aktuálních potřebách, vymezit skutečný rozsah dodávky poskytovaných dodavatelem objednateli. Objednatel není povinen dle této Smlouvy objednávat jakékoli plnění, a to v jakémkoliv rozsahu.
  - b) Dodávky podle této Smlouvy budou dodavatelem poskytovány vždy na základě předchozí písemné nebo elektronické (e-mail) výzvy k plnění objednatele, doručené na adresu kontaktní osoby uvedené v této Smlouvě, ve které budou specifikovány požadované dodávky kapalného chloru. Výzvou k plnění konkrétní veřejné zakázky se rozumí objednatelem vystavená objednávka.
  - c) Písemná objednávka bude obsahovat alespoň:
    - číslo objednávky,
    - identifikační údaje objednatele,
    - informaci o předmětu požadované dodávky,
    - konkrétní dobu plnění a místo plnění,
    - další požadavky objednatele na předmět plnění v souladu s touto Smlouvou,
    - podpis oprávněné osoby.
  - d) Dodavatel se zavazuje potvrdit přijatou výzvu (objednávku) objednatele k plnění nejpozději do 24 hodin ode dne jejího doručení, pokud bude objednávka vyhotovena a doručena dodavateli v souladu s touto Smlouvou.
  - e) Nepotvrdí-li dodavatel objednávku ve lhůtě stanovené v bodě 2 písm. d) této Smlouvy, považuje se objednávka za potvrzenou dnem marného uplynutí lhůty podle bodu 2 písm. d) této Smlouvy.
  - f) Dodavatel je povinen poskytnout Dílčí plnění na základě objednávky, a to nejpozději do pěti (5) pracovních dnů ode dne potvrzení objednávky podle bodu 2 písm. d) a písm. e) této Smlouvy.
  - g) Objednávky budou dodavateli doručovány zejména elektronickou poštou na adresu kralupy@ghcinvest.cz, potvrzení objednávky je dodavatel povinen provést rovněž elektronickou poštou na adresu elektronické pošty, ze které byla emailová zpráva (objednávka) odeslána.
  - h) Objednávky mohou být objednatelem učiněny rovněž v listinné podobě, a to osobním doručením, doporučenou poštou na adresu sídla/místa podnikání dodavatele, nebo faxem na číslo 312 525 482. Potvrzení objednávky poskytne (doručí) dodavatel v takovém případě osobně, doporučenou poštou na adresu sídla objednatele nebo faxem na číslo, ze kterého byl objednávky odeslána.

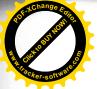

Objednávku může objednatel zrušit či změnit do okamžiku, než je mu doručeno potvrzení objednávky ze strany dodavatele. Takovým zrušením nevzniká dodavateli žádný nárok z objednávky či z jejího zrušení.

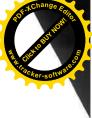

- Výzvy (objednávky) budou vždy vystavovány na konkrétní dodávky. V každé j) objednávce na realizaci veřejné zakázky na základě této Smlouvy bude siednána specifikace předmětu plnění.
- k) Tato Smlouva nezavazuje objednatele zadávat objednávky dodavateli v jakémkoliv rozsahu. Skutečnost, že s objednatelem nebyla po určitou dobu uzavřena žádná jednotlivá smlouva, nezpůsobuje zánik této Smlouvy.
- Veškerá komunikace smluvních stran při plnění předmětu této Smlouvy (zejména zasílání a 3. potvrzení výzvy /objednávky/ k plnění, přebírání plnění, zasílání faktur apod.) bude probíhat mezi kontaktními osobami objednatele a dodavatele, kterými jsou:

na straně objednatele:

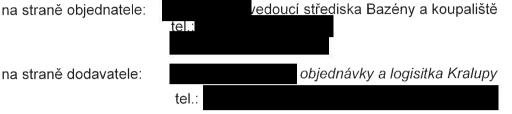

VI. Doba a místo plnění

- Smlouva je uzavřena dnem nabytí účinnosti této Smlouvy. Smlouva se uzavírá na dobu 1. určitou od 01. 09. 2022 do 31. 08. 2024 nebo do okamžiku vyčerpání odměny dodavatele stanovené v čl. VII. odst. 1 této Smlouvy.
- Dodavatel se zavazuje, že činnosti uvedené v této Smlouvě zahájí neprodleně po nabytí 2. účinnosti této Smlouvy.
- Místem plnění jsou Městské služby Ústí nad Labem, příspěvková organizace, Panská 3. 1700/23, 400 01 Ústí nad Labem:
  - Plavecký areál Klíše, U Koupaliště 575/1, 400 01 Ústí nad Labem
  - Koupaliště Klíše, U Koupaliště 575/1, 400 01 Ústí nad Labem
  - Koupaliště Brná, Lázeňská 459, 403 21 Ústí nad Labem Brná

#### VII. Odměna dodavatele

- 1. Celková cena, kterou objednatel uhradí dodavateli za předmět plnění podle této Smlouvy, na základě jednotlivých objednávek nepřesáhne v souhrnu částku 980 000,- Kč bez DPH.
- 2. Cena za poskytované dodávky bude stanovena dle uvedených jednotkových cen, které jsou uvedeny v příloze č. 1 této Smlouvy - Cenová nabídka dodavatele (Krycí list nabídky).
- 3. Dodavatel je oprávněn požadovat tyto ceny pouze ve vztahu ke skutečně dodaným kusům tlakových lahví s kapalným chlorem s ohledem na účelnost vynaložení personálních a jiných zdrojů ve vztahu k časové náročnosti plnění. V ceně jsou zahrnuty i veškeré náklady dodavatele na plnění poskytnuté dodávky dle této Smlouvy, a to zejména náklady na dopravu.
- 4. Cena je stanovena jako maximální a pro dodavatele závazná po celou dobu účinnosti Smlouvy.
- 5. Změna výše ceny může být provedena pouze v případě změny příslušných právních předpisů upravujících výši daně z přidané hodnoty a za podmínky stanovené v odst. 6 tohoto článku. V případě změny zákonné výše DPH bude cena upravena právě a pouze v části týkající se DPH, nikoli v části ceny bez DPH.
- 6. Dodavatel je oprávněn zvýšit cenu poskytovaného plnění s účinností od 1. ledna kalendářního roku 2023 o přírůstek průměrného ročního indexu spotřebitelských cen (dále jen "míra inflace") vyhlášený Českým statistickým úřadem za předcházející kalendářní rok, tj. rok 2022. Stejný způsobem se v případě inflace bude postupovat i následující kalendářní rok, tj. rok 2024.

davatel je oprávněn zvýšit cenu podle tohoto odstavce pouze v případě, že míra inflace sesáhne 3 % (slovy: tři procenta). Dodavatel je v roce 2023 oprávněn zvýšit cenu podle choto odstavce nejvýše o 6 % (slovy: šest procent) i v případě, že míra inflace za předcházející kalendářní rok bude vyšší. Pro vyloučení pochybností se sjednává, že v případě záporné míry inflace se cena nesnižuje.

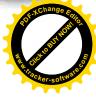

Zvýšení ceny podle tohoto odstavce je platné od okamžiku doručení písemného oznámení dodavatele o zvýšení ceny objednateli. Oznámení musí obsahovat míru inflace, zvýšenou cenu a podrobnosti výpočtu zvýšení. Nebude-li oznámení o zvýšení ceny doručeno objednateli do 30. června kalendářního roku, právo na uplatnění zvýšení ceny v daném kalendářním roce zanikne.

7. Pokud se dodavatel stal plátcem DPH po uzavření Smlouvy, platí, že odměna v sobě již DPH zahrnovala. Dodavatel je tedy povinen příslušnou část nabídkové ceny odvést jako DPH a nemá vůči objednateli z titulu DPH nárok na další plnění nad rámec odměny.

### VIII. Platební podmínky

- 1. Odměna za dodávku kapalného chloru poskytovanou dodavatelem bude hrazena vždy po provedené objednané činnosti, a to na základě faktury (daňového dokladu) vystavené dodavatelem, jejíž přílohou bude potvrzený přehled poskytnutých dodávek (protokol).
- 2. Objednatel si vyhrazuje právo uznat do fakturace pouze ty dodávky a služby, které byly na poskytování dané činnosti účelně vynaloženy.
- 3. Splatnost vystavené faktury se sjednává v délce 30 dnů od doručení objednateli.
- 4. Platby budou provedeny převodním příkazem ve lhůtě splatnosti na účet dodavatele uvedeného v záhlaví této Smlouvy. Povinnost uhradit fakturovanou částku bude splněna odepsáním peněžních prostředků z účtů objednatele. Objednatel nenese odpovědnost za pozdní úhradu způsobenou prokazatelně zaviněním na straně banky.
- 5. Každá faktura musí obsahovat veškeré náležitosti daňového dokladu stanovené platnou a účinnou legislativou České republiky.
- 6. Nebude-li faktura obsahovat zákonem stanovené nebo výše uvedené náležitosti, nebo v ní nebudou správně uvedené údaje, je objednatel oprávněn vrátit ji ve lhůtě 10 dnů od jejího obdržení dodavateli s uvedením chybějících náležitostí nebo nesprávných údajů. V takovém případě je dodavatel povinen ve lhůtě do 7 dnů od obdržení vrácené faktury vyhotovit fakturu novou s opravenými údaji. Doba splatnosti původní faktury se přeruší a nová lhůta splatnosti počne běžet doručením nové faktury objednateli.
- 7. Objednatel nebude poskytovat zálohové platby.
- 8. Smluvní strany se dohodly, že objednatel je oprávněn jednostranně započíst jakoukoliv svou pohledávku proti splatné či nesplatné pohledávce dodavatele, a to i částečně, bez ohledu na to, zda pohledávky vznikly na základě této Smlouvy.

#### IX. Práva a povinnosti dodavatele

- Dodavatel je povinen při poskytování sjednaných dodávek podle této Smlouvy postupovat s odbornou péčí, v souladu se svými povinnostmi stanovenými touto Smlouvou, v souladu s obecně závaznými právními předpisy a ostatními právními dokumenty, jimiž je objednatel vázán. Dodavatel je povinen aktivně spolupracovat se zástupci objednatele.
- Dodavatel se touto Smlouvou zavazuje po dobu platnosti Smlouvy dodávat zboží v souladu se specifikací uvedenou v této rámcové Smlouvě a jejích přílohách a též v souladu se Zadávací dokumentací.
- 3. Dodavatel se zavazuje informovat objednatele bez zbytečného odkladu o veškerých skutečnostech souvisejících s poskytováním dodávek zboží dle této Smlouvy.
- 4. Dodavatel je povinen zahájit předmětné činnosti a dodávky v souladu s čl. II. a III. této Smlouvy.

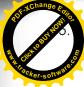

odavatel je povinen upozornit objednatele na zřejmou nevhodnost jeho pokynů při provádění rací dle této Smlouvy, pokud toto zjistí.

#### X. Práva a povinnosti objednatele

- 1. Objednatel se zavazuje poskytnout dodavateli, popřípadě dodavatelem zmocněné osobě úplné, pravdivé a včasné informace potřebné k řádnému plnění závazků dodavatele.
- 2. Objednatel poskytne dodavateli, popřípadě dodavatelem zmocněné osobě veškerou součinnost, která se v průběhu plnění závazků dodavatele dle této Smlouvy projeví jako potřebná a zavazuje se zajistit dostatečnou spolupráci ze strany zaměstnanců objednatele.
- 3. Objednatel se zavazuje seznámit dodavatele se všemi relevantními skutečnostmi, které jsou nezbytné pro poskytnutí každé jednotlivé dodávky.
- 4. Objednatel je oprávněn vydávat dodavateli upřesňující pokyny k provádění jeho plnění dle této Smlouvy.
- 5. Objednatel je oprávněn provádět průběžnou kontrolu a koordinaci provádění předmětných činností dle této Smlouvy.
- 6. Objednatel je oprávněn upozornit dodavatele na vady při předávání dodávky a požadovat o jejich odstranění.

#### XI. Předání provedených dodávek

 Po ukončení dodávky zboží každé jednotlivé objednávky je dodavatel povinen předat objednateli podrobný protokol o provedených dodávkách dle této Smlouvy. Tento protokol je přílohou vystavené faktury.

#### XII. Odpovědnost za vady

- 1. Dodavatel odpovídá za vady jeho plnění. Za vadu, jež vznikne po ukončení činnosti, dodavatel odpovídá, jestliže byla způsobena porušením jeho povinností.
- 2. Objednatel je povinen případné vady vytknout u dodavatele bez zbytečného odkladu poté, kdy je zjistil.
- 3. Má-li prováděná činnost dodavatele vady, je objednatel oprávněn požadovat jejich bezplatné a okamžité odstranění nebo přiměřenou slevu z ceny.
- 4. Neodstraní-li dodavatel vady způsobem požadovaným objednatelem v souladu s odst. 3 tohoto článku, je objednatel oprávněn odstoupit od Smlouvy nebo požadovat slevu z ceny.
- 5. Dodavatel odpovídá za veškeré škody, které způsobí svou činností dle této Smlouvy třetím osobám a to jak na jejich zdraví, tak i na majetku.

#### XIII. Smluvní pokuty

- Pro případ porušení povinností dodavatele provádět řádně činnosti dle této Smlouvy si smluvní strany dohodly smluvní pokutu. Tato smluvní pokuta se sjednává zejména pro případ prodlení se splněním některého ze sjednaných termínů pro plnění ze strany dodavatele, kdy se sjednává ve výši 1000,- Kč za každý započatý den prodlení.
- 2. V případě prodlení objednatele s platbou faktury je tento povinen uhradit dodavateli smluvní pokutu ve výši 0,2 % z fakturované částky za každý, byť i započatý den prodlení.
- 3. Smluvní pokuta je splatná na základě doručení vystavené faktury vystavené oprávněnou smluvní stranou. Faktura musí obsahovat náležitosti dle příslušných právních předpisů a této Smlouvy a její splatnost je sedm dní ode dne jejího doručení.
- 4. Smluvní pokuty lze uložit opakovaně za každý jednotlivý případ. Vznikem nároku na smluvní pokutu, jejím vyúčtováním ani zaplacením není dotčen nárok smluvních stran na úhradu vzniklé škody způsobené prodlením či porušením povinností v jakémkoli rozsahu.

dstoupení od Smlouvy se nedotýká nároku na zaplacení smluvní pokuty.

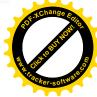

# XIV. Odstoupení od smlouvy a zánik smlouvy

- 1. Závazky založené touto smlouvou mohou zaniknout splněním, dohodou smluvních stran, výpovědí nebo odstoupením od smlouvy.
- 2. Smluvní strany se dohodly, že závazky vzniklé z této smlouvy mohou zaniknout výpovědí, a to za níže uvedených podmínek:
  - a) Objednatel je oprávněn závazky kdykoli částečně nebo v celém rozsahu vypovědět.
  - b) Dodavatel je oprávněn závazky vypovědět pouze v celém rozsahu.
  - c) Výpověď závazků vzniklých z této smlouvy musí mít písemnou formu.

Smluvní strany pro případ výpovědi sjednávají 2 měsíční (slovy: dvouměsíční) výpovědní lhůtu, která počíná běžet od počátku kalendářního měsíce následujícího po měsíci, v němž byla výpověď druhé smluvní straně doručena.

- 3. Objednatel je oprávněn od této Smlouvy odstoupit:
  - a) jestliže je dodavatel v prodlení s provedením činností dle této Smlouvy trvajícím déle než 7 dnů;
  - b) ocitne-li se dodavatel v úpadku a je-li na něj podán insolvenční návrh podle zákona
    č. 182/2006 Sb., insolvenční zákon, ve znění pozdějších předpisů.
- 4. V případě odstoupení od této rámcové smlouvy účinky odstoupení od Smlouvy nastávají okamžikem doručení písemného sdělení druhé smluvní straně.
- 5. Odstoupení od této Smlouvy je účinné okamžikem doručení písemného vyhotovení takového odstoupení dodavateli.
- 6. Dodavatel není oprávněn jednostranně ukončit tuto Smlouvu z žádných důvodů stanovených dispozitivními ustanoveními obecně závazných právních předpisů.
- 7. Odstoupení od této Smlouvy musí být vyhotoveno písemně a doručeno dodavateli.
- 8. Před uplynutím sjednané doby lze zrušit Smlouvu po vzájemné dohodě stran. Zrušení Smlouvy dohodou nezakládá nárok žádné smluvní strany na náhradu jakékoliv újmy, zejména náhrady škody nebo ušlého zisku spojeného se zrušením Smlouvy.

## XV. Ostatní ujednání

1. Smluvní strany současně prohlašují, že žádný údaj v této Smlouvě, včetně jejich příloh, není označován za obchodní tajemství. Objednatel je oprávněn, pokud postupuje dle zákona č. 106/1999 Sb., o svobodném přístupu k informacím, ve znění pozdějších předpisů, poskytovat veškeré informace o této Smlouvě a o jiných údajích tohoto závazkového právního vztahu, pokud nejsou v této Smlouvě uvedeny (např. o daňových podkladech, předávacích protokolech, nabídkách či jiných písemnostech).

#### XVI. Závěrečná ustanovení

- 1. Tato Smlouva nabývá platnosti dnem jejího uzavření, tj. dnem jejího podpisu osobami oprávněnými zastupovat smluvní strany a nabývá účinnosti zveřejněním v registru smluv.
- 2. Veškeré změny této Smlouvy lze provést pouze formou písemných číslovaných dodatků podepsaných všemi smluvními stranami, a to vždy v souladu se zákonem. Jakýkoli úkon vedoucí k ukončení této Smlouvy musí být učiněn v písemné formě a je účinný okamžikem jeho doručení druhé straně. Dodatky k této Smlouvě nabývají platnosti dnem jejich uzavření, tj. dnem jejich podpisu osobami oprávněnými zastupovat smluvní strany a nabývají účinnosti zveřejněním v registru smluv.
- 3. V případě, že by se kterékoli ustanovení této Smlouvy ukázalo v budoucnu jako neplatné, nebude to mít vliv na platnost ostatních ustanovení této Smlouvy. Místo neplatného

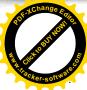

ustanovení platí za dohodnuté také ustanovení, které v nejvyšší možné míře zachovává smysl a význam dotčeného ustanovení v kontextu celé Smlouvy.

Vztahy vznikající z této Smlouvy, jakož i právní vztahy se Smlouvou související, se řídí zákonem č. 89/2012 Sb., občanský zákoník, ve znění pozdějších předpisů.

- 5. Tato Smlouva je vyhotovena ve třech stejnopisech s platností originálu, z nichž dodavatel obdrží po jednom vyhotovení a objednatel dvě vyhotovení této Smlouvy.
- 6. Nedílnou součástí této Smlouvy je nabídka dodavatele. Pokud některá záležitost není řešena touto Smlouvou, postupuje se dle nabídky dodavatele, případně dle zadávací dokumentace.
- 7. Smluvní strany prohlašují, že si tuto Smlouvu přečetly, porozuměly jí, s jejím zněním souhlasí a na důkaz pravé a svobodné vůle prosté tísně připojují níže své podpisy.
- 8. Smluvní strany shodně prohlašují, že povinnost uveřejnění této Smlouvy dle zákona č. 340/2015 Sb., o zvláštních podmínkách účinnosti některých smluv, uveřejňování těchto smluv a o registru smluv,(zákon o registru smluv), ve znění pozdějších předpisů, bude splněna ze strany objednatele.
- 9. Tato Smlouva představuje úplnou dohodu smluvních stran o předmětu této Smlouvy.
- 10. Nedílnou součást Smlouvy tvoří tyto přílohy:
  - Cenová nabídka dodavatele (Krycí list nabídky)

V Ústí nad Labem dne 30 -08- 2022

V Praze dne 22.08.2022

Objednatel:

a

Ing. Tomáš Vohryzka ředitel organizace Městských služeb Ústí nad Labem, p. o.

Dodavatel:

Ing. Tomáš Eršil jednatel společnosti GHC Invest, s.r.o.

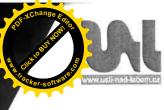

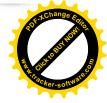

# Příloha č. 1 – Krycí list nabídky

# KRYCÍ LIST NABÍDKY

#### 1. Název veřejné zakázky:

## "Dodávka kapalného chloru pro bazénový provoz"

#### 2. Základní identifikační údaje

2.1. Zadavatel

subjekt:

sídlo: IČO:

DIČ:

Zastoupeno:

Osoba oprávněna jednat za zadavatele:

## 2.2. Dodavatel

název: sídlo/místo podnikání: tel./fax: e-mail: bankovní spojení: č. účtu: IČ: DIČ: osoba oprávněná jednat za dodavatele: kontaktní osoba: tel./fax: e-mail: Městské služby Ústí nad Labem, příspěvková organizace Panská 1700/23, 400 01 Ústí nad Labem 712 38 301 CZ71238301 Ing. Tomášem Vohryzkou, ředitelem Mgr. et Mgr. Alena Nováková, vedoucí právního odboru Magistrátu města Ústí nad Labem

GHC Invest, s.r.o. Korunovační 6, 170 00 Praha 7 233 374 806

604 644 96 CZ60464496 Ing. Tomáš Eršil

nický porace

#### 3. Nabídková cena:

|                          | Cena v Kč bez DPH | Cena v Kč včetně DPH |
|--------------------------|-------------------|----------------------|
| Kapalný chlor:           | 2.600,-           | 3.146,-              |
| náplň tlakové lahve 65kg |                   |                      |
| Pronájem tlakové tlakové | 264,-             | 319,44               |
| lahve za 1měsíc          |                   |                      |
|                          |                   | This immet oro       |

V Praze dne 22.08. 2022

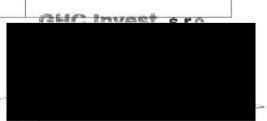

podpis oprávněného zástupce dodavatele

Magistrát města Ústí nad Labem, Velká Hradební 2336/8, 401 00 Ústí nad Labem tel.: +420 475 271 111, fax: +420 475 211 047, www.usti-nad-labem.cz

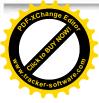

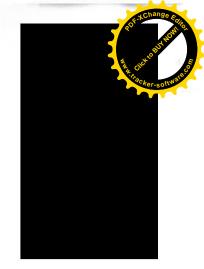

·